## **JS-RA1シリーズ**

## HDD

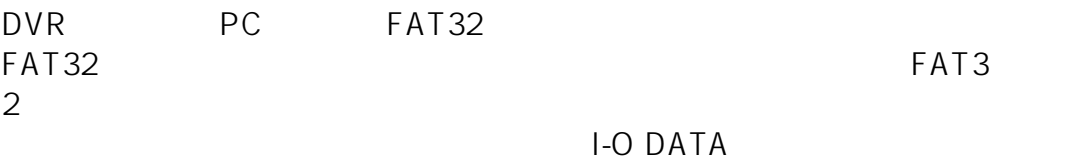

URL:http://www.iodata.jp/lib/product/i/2107.htm  $ID: #1348$ 

製作者: jss

 $: 2016 - 03 - 2408.27$